# **Processor Architecture III Pipelined Implementation Part I**

Lecture 6-7, April 14-28th 2011 Alexandre David

*Slides by Randal E. Bryant Carnegie Mellon University*

### **Overview**

### **General Principles of Pipelining**

- **B** Goal
- **Difficulties**

### **Creating a Pipelined Y86 Processor**

- **Rearranging SEQ**
- **na Inserting pipeline registers**
- **Problems with data and control hazards**

## **Real-World Pipelines: Car Washes**

#### **Sequential <b>Parallel**

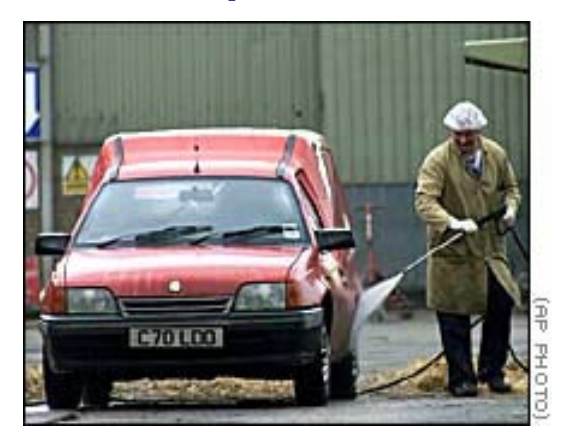

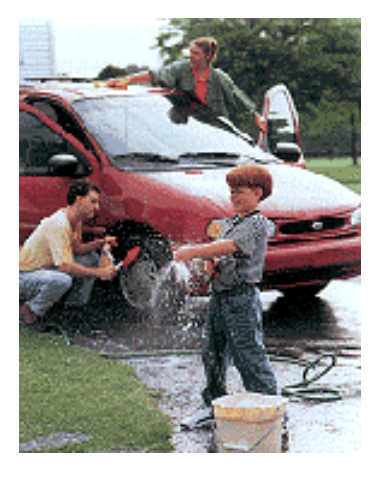

#### **Pipelined**

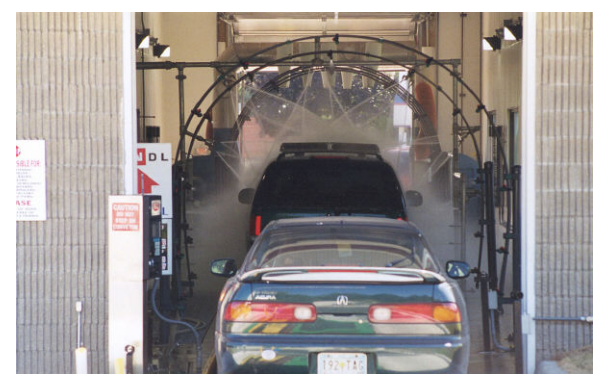

#### **Idea**

- ! **Divide process into independent stages**
- ! **Move objects through stages in sequence**
- **Example 1 At any given times, multiple objects being processed**

## **Computational Example**

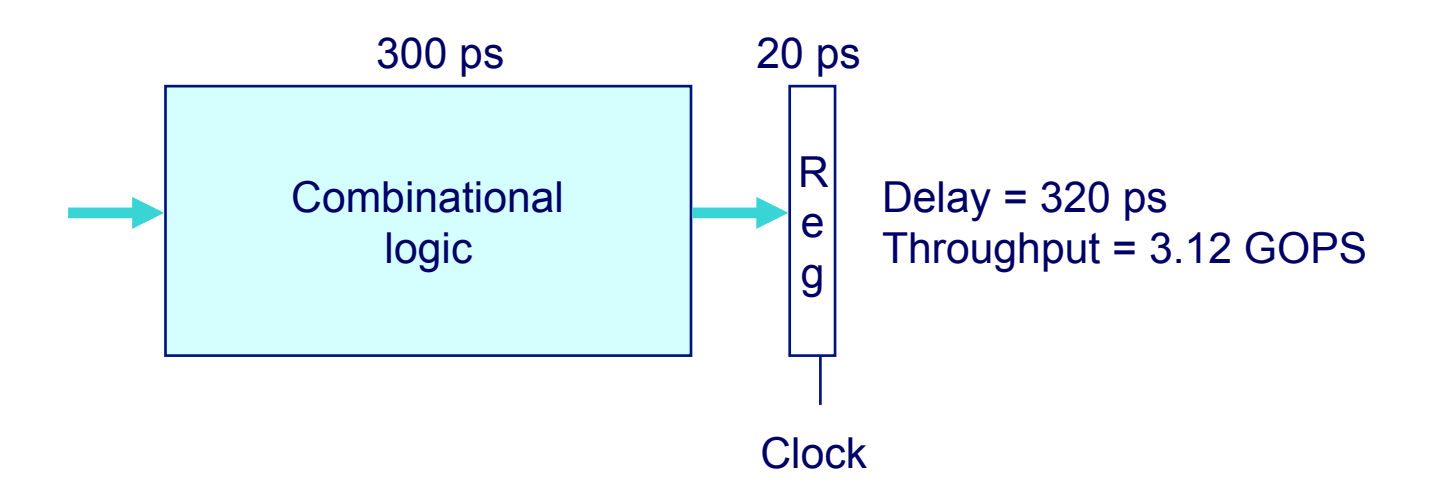

#### **System**

- ! **Computation requires total of 300 picoseconds**
- ! **Additional 20 picoseconds to save result in register**
- ! **Can must have clock cycle of at least 320 ps**

# **3-Way Pipelined Version**

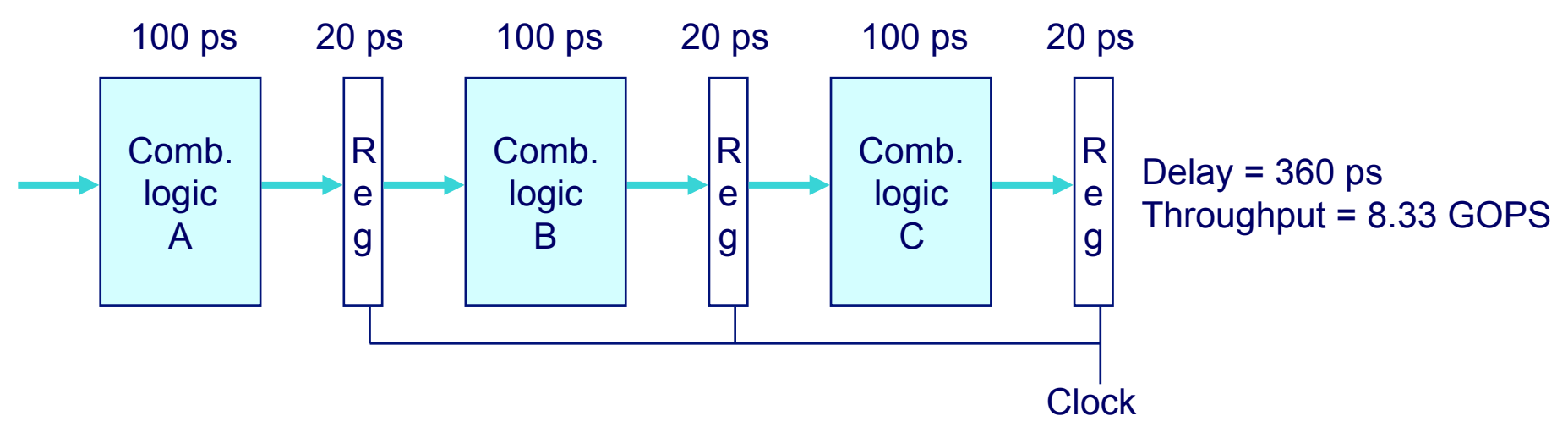

#### **System**

- ! **Divide combinational logic into 3 blocks of 100 ps each**
- ! **Can begin new operation as soon as previous one passes through stage A.**
	- **Begin new operation every 120 ps**
- ! **Overall latency increases**
	- " **360 ps from start to finish**

# **Pipeline Diagrams**

### **Unpipelined**

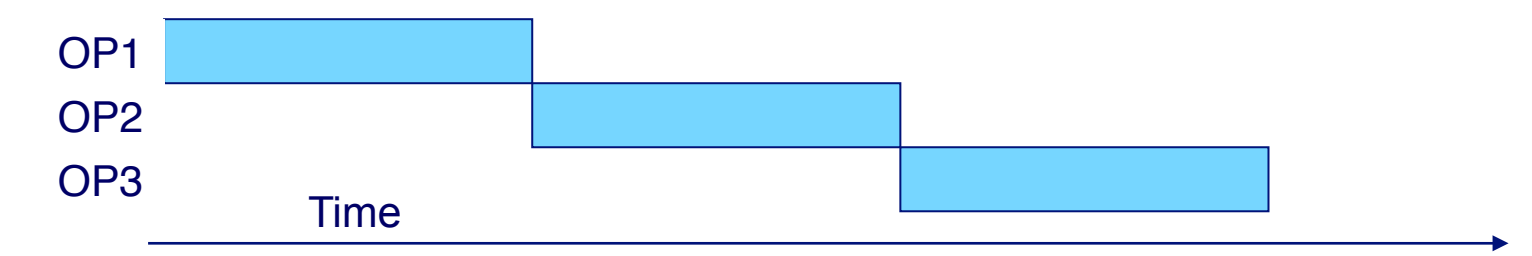

! **Cannot start new operation until previous one completes**

### **3-Way Pipelined**

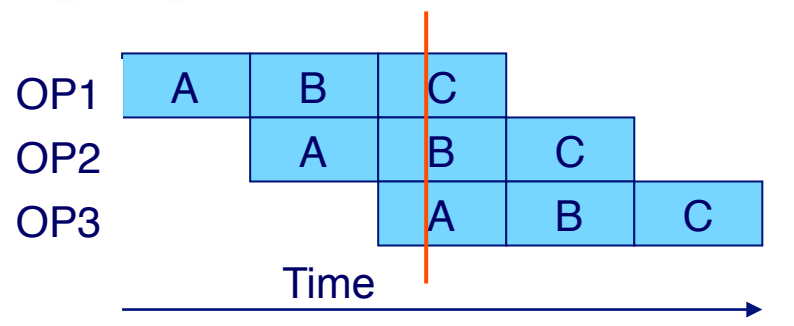

! **Up to 3 operations in process simultaneously**

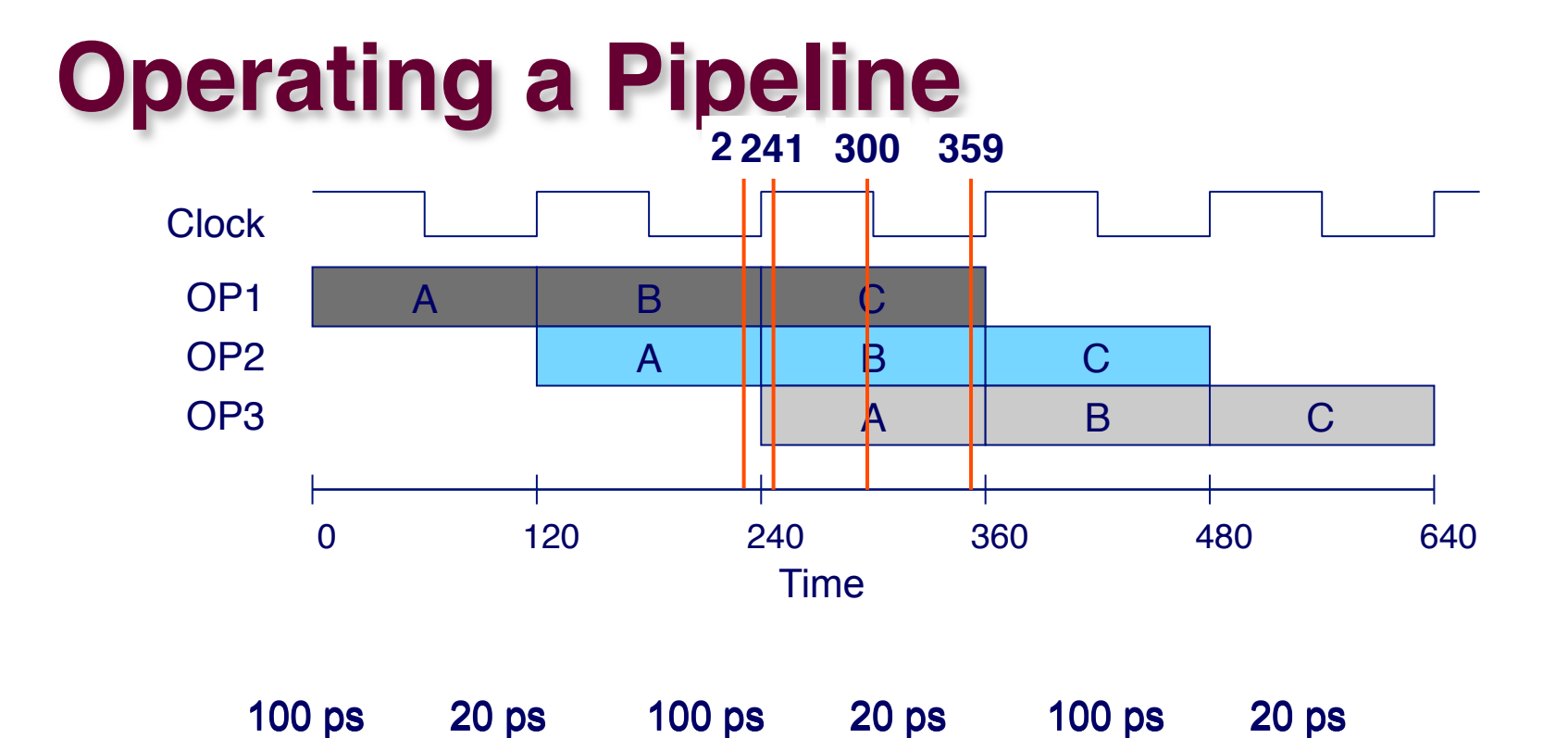

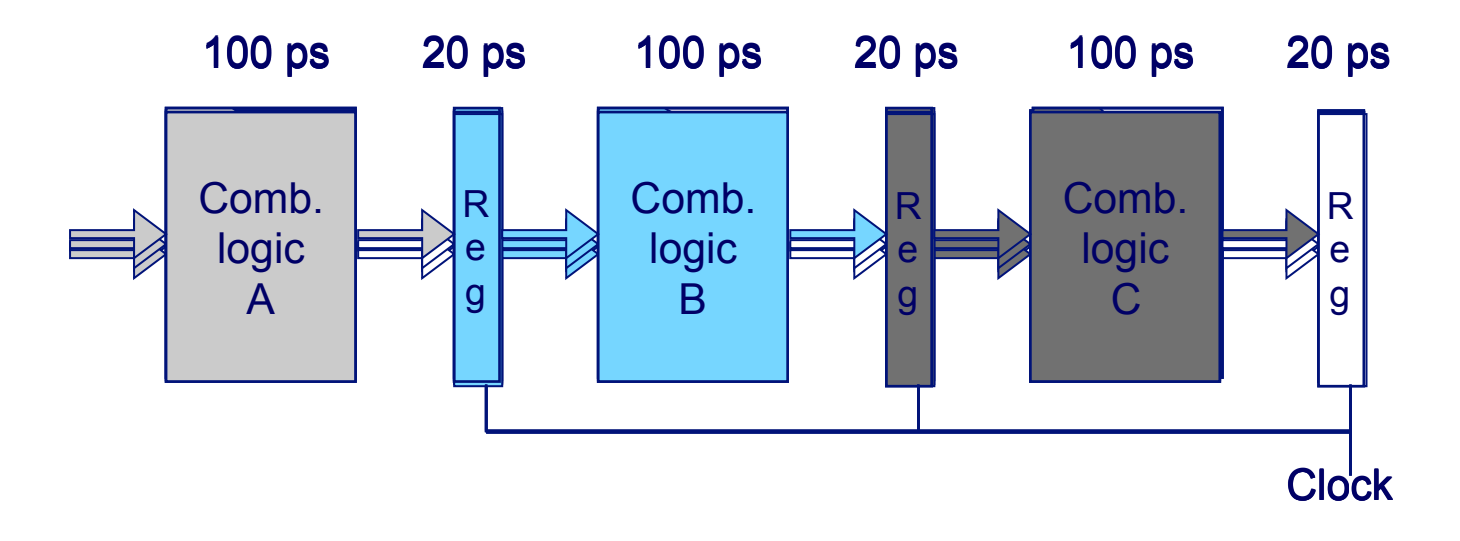

# **Limitations: Nonuniform Delays**

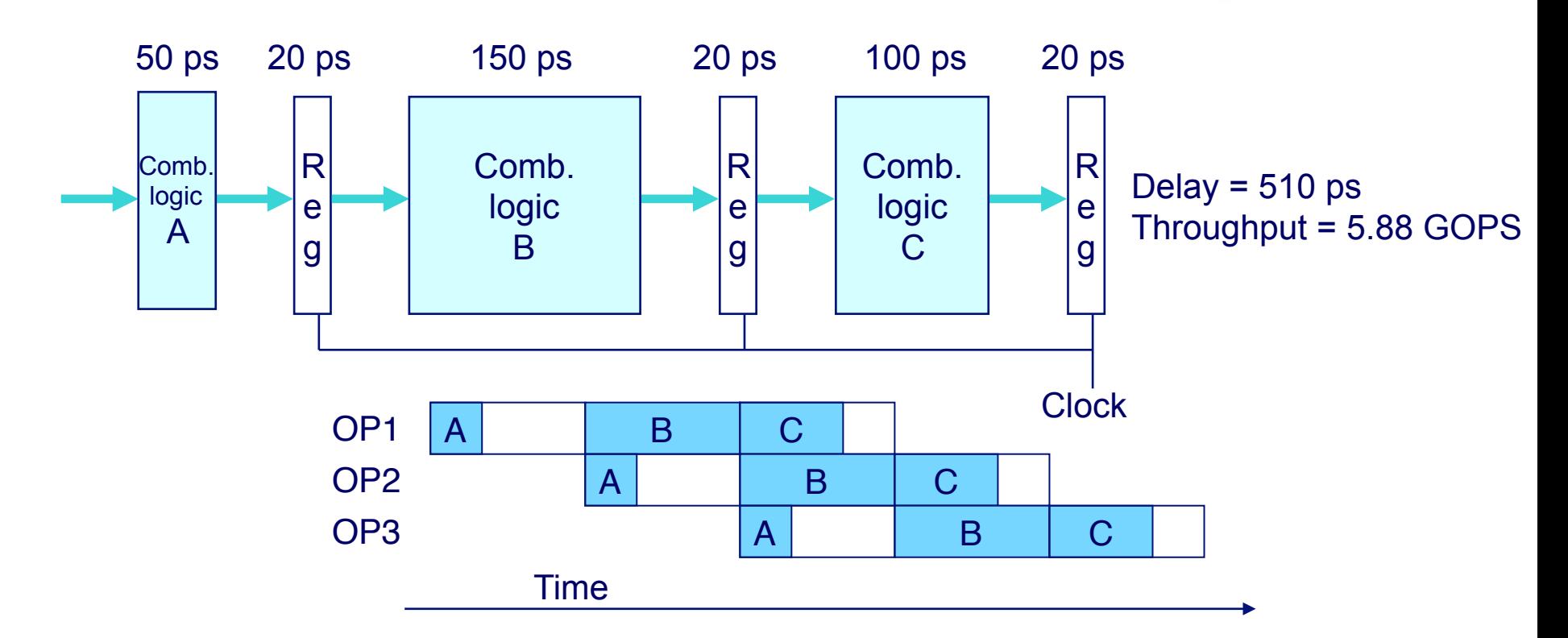

**PP4.26**

- ! **Throughput limited by slowest stage**
- ! **Other stages sit idle for much of the time**
- ! **Challenging to partition system into balanced stages**

# **Limitations: Register Overhead**

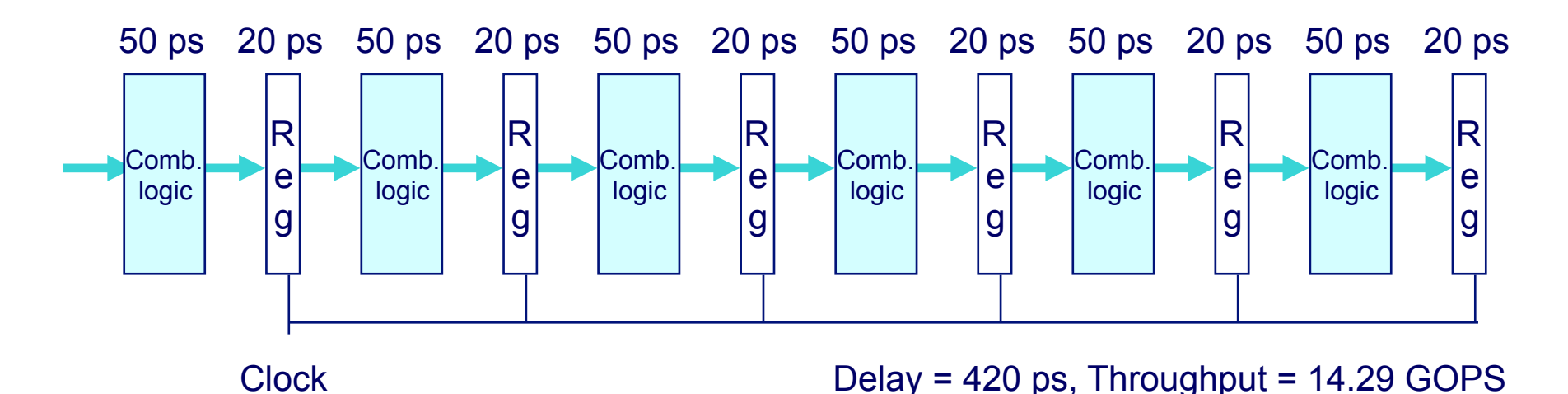

**PP4.27**

- **Example 2 Is also Exercise Islands As try to deepen pipeline, overhead of loading registers becomes more significant**
- ! **Percentage of clock cycle spent loading register:**
	- " **1-stage pipeline: 6.25%**
	- " **3-stage pipeline: 16.67%**
	- " **6-stage pipeline: 28.57%**
- ! **High speeds of modern processor designs obtained through very deep pipelining**

### **Data Dependencies**

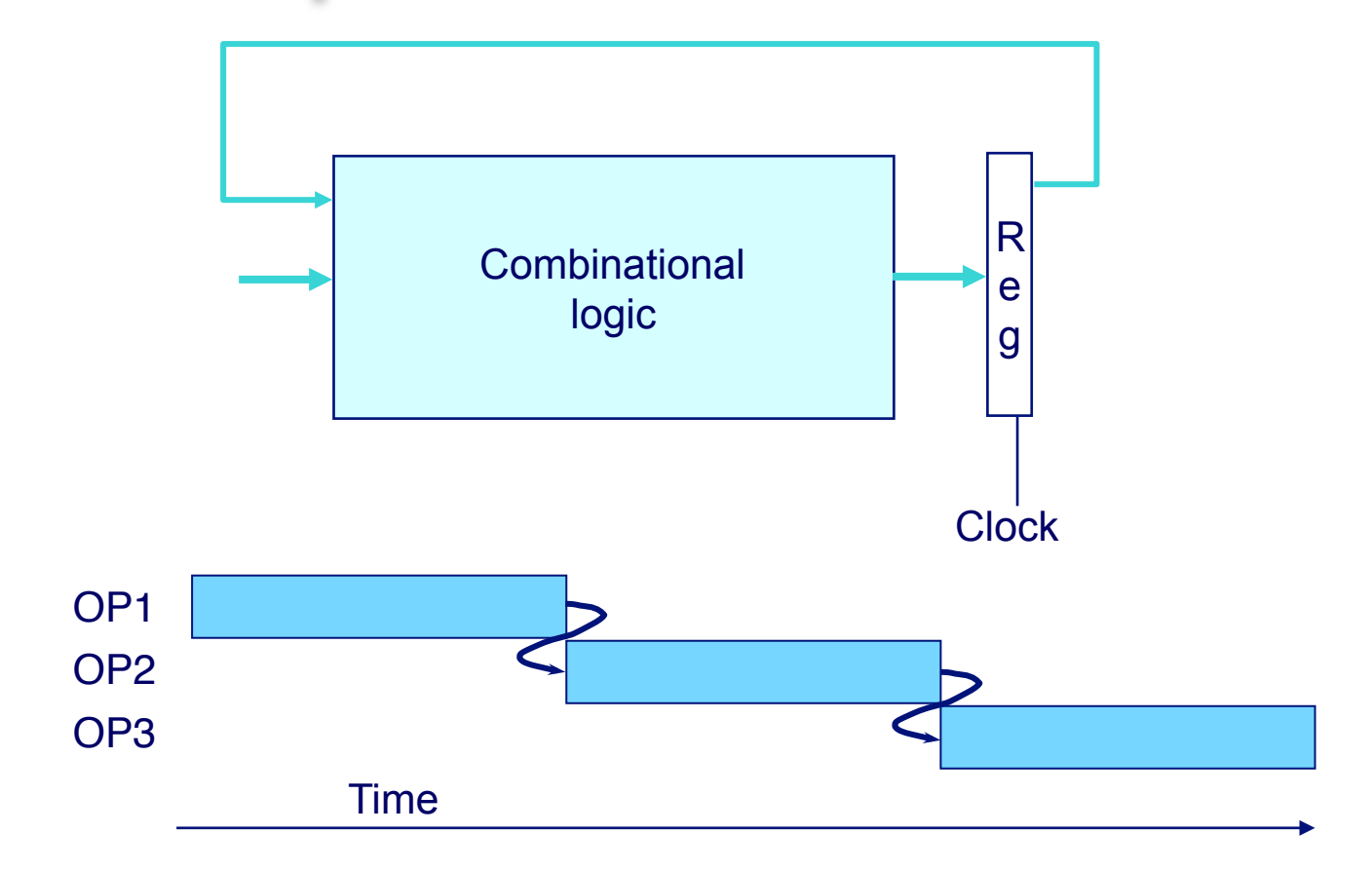

#### **System**

! **Each operation depends on result from preceding one**

 $-10-$ 

### **Data Hazards**

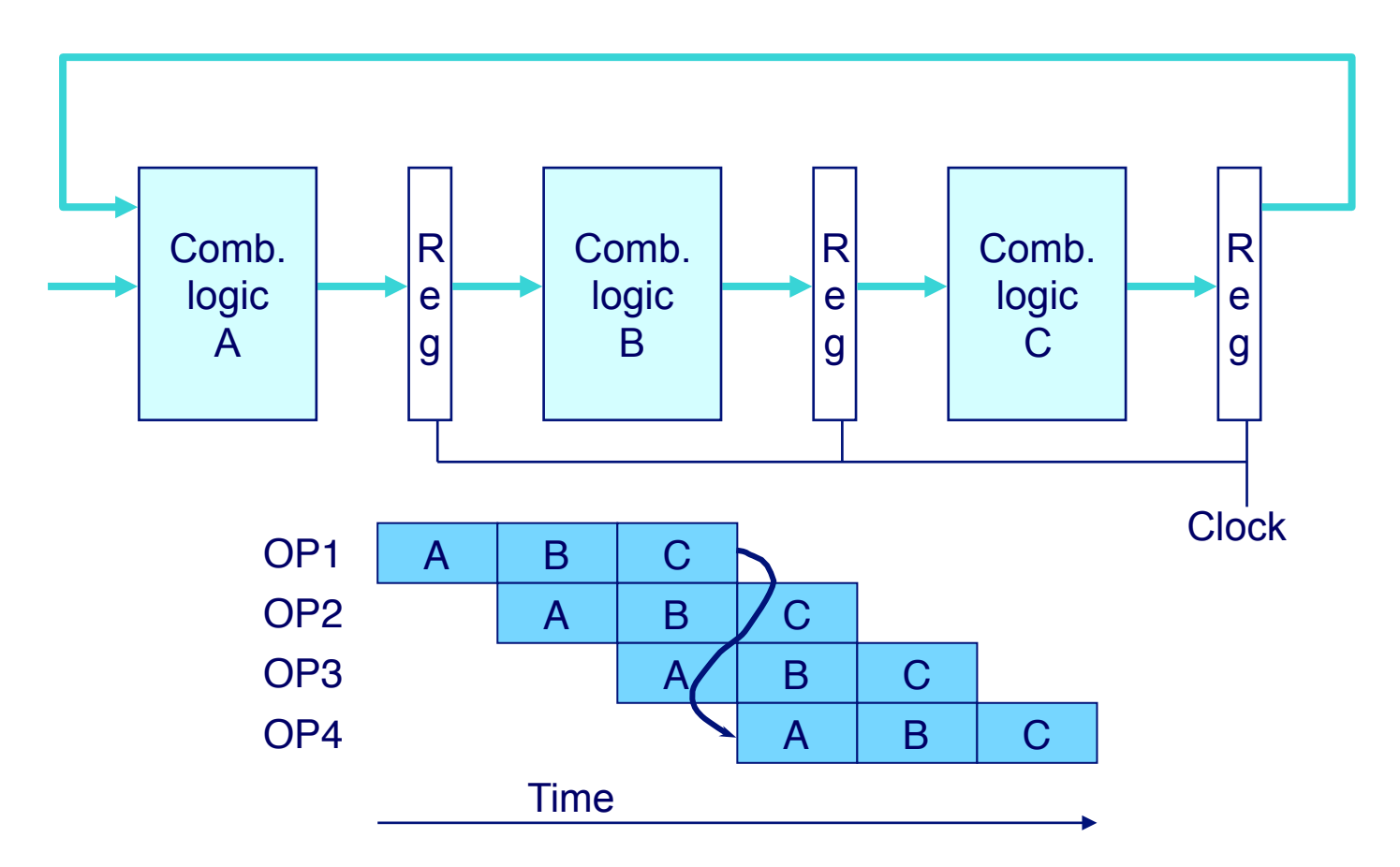

! **Result does not feed back around in time for next operation**

! **Pipelining has changed behavior of system**

### **Data Dependencies in Processors**

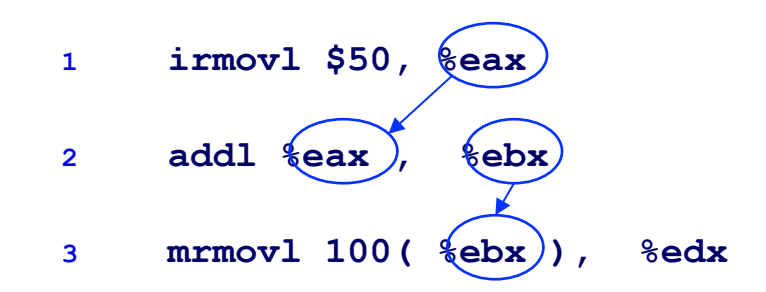

■ Result from one instruction used as operand for another

- Read-after-write (RAW) dependency
- Very common in actual programs
- Must make sure our pipeline handles these properly
	- Get correct results
	- Minimize performance impact

### **SEQ Hardware**

- ! **Stages occur in sequence**
- ! **One operation in process at a time**

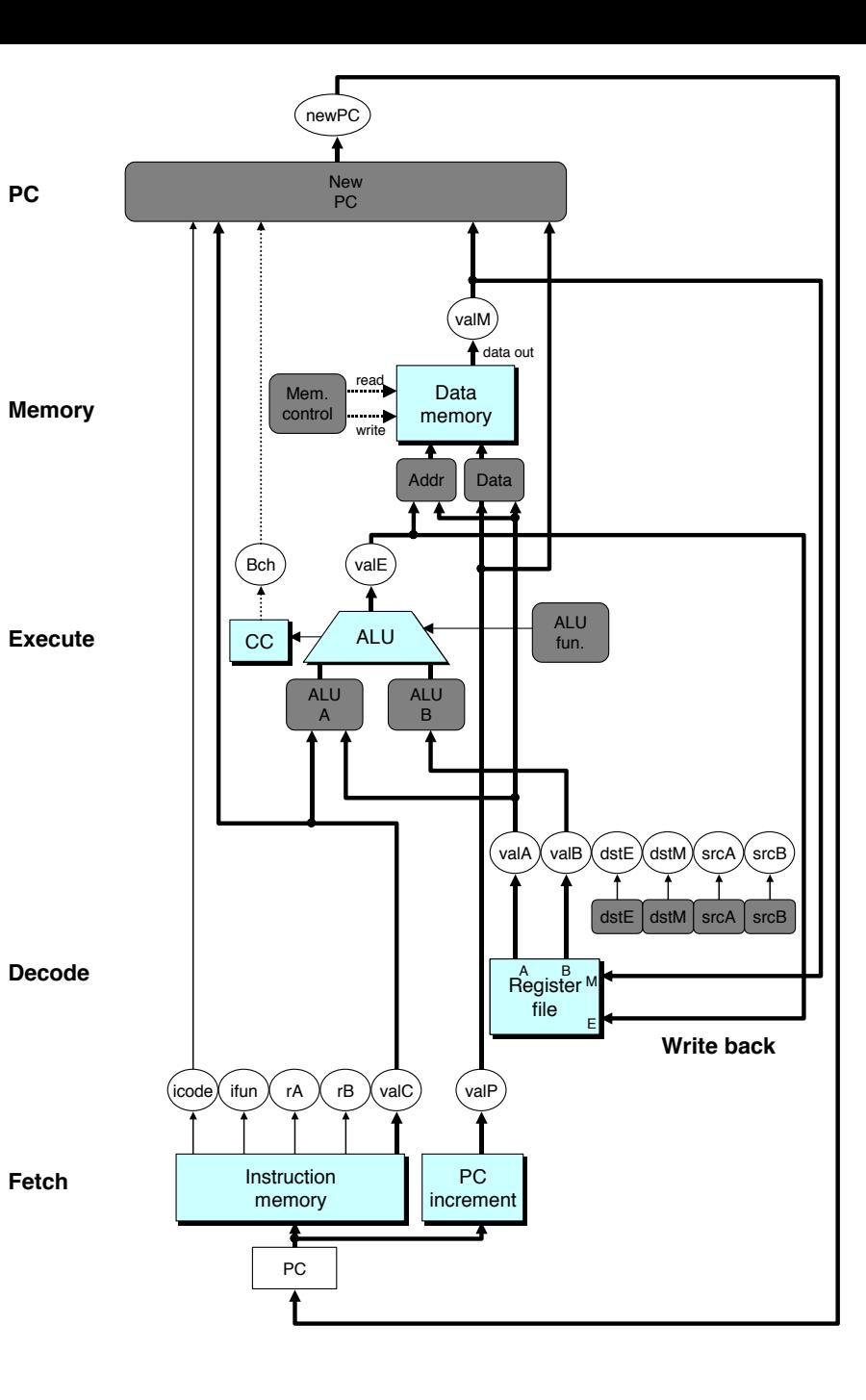

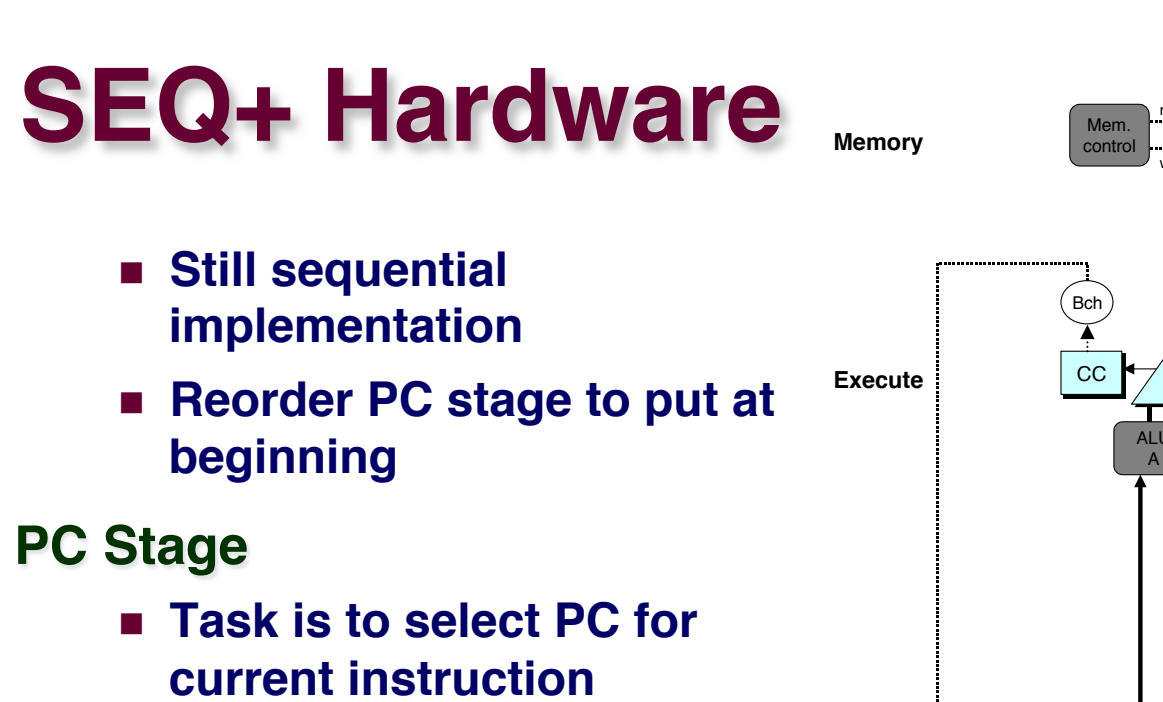

**PC**

! **Based on results computed by previous instruction**

#### **Processor State**

- ! **PC is no longer stored in register**
- ! **But, can determine PC based on other stored information**

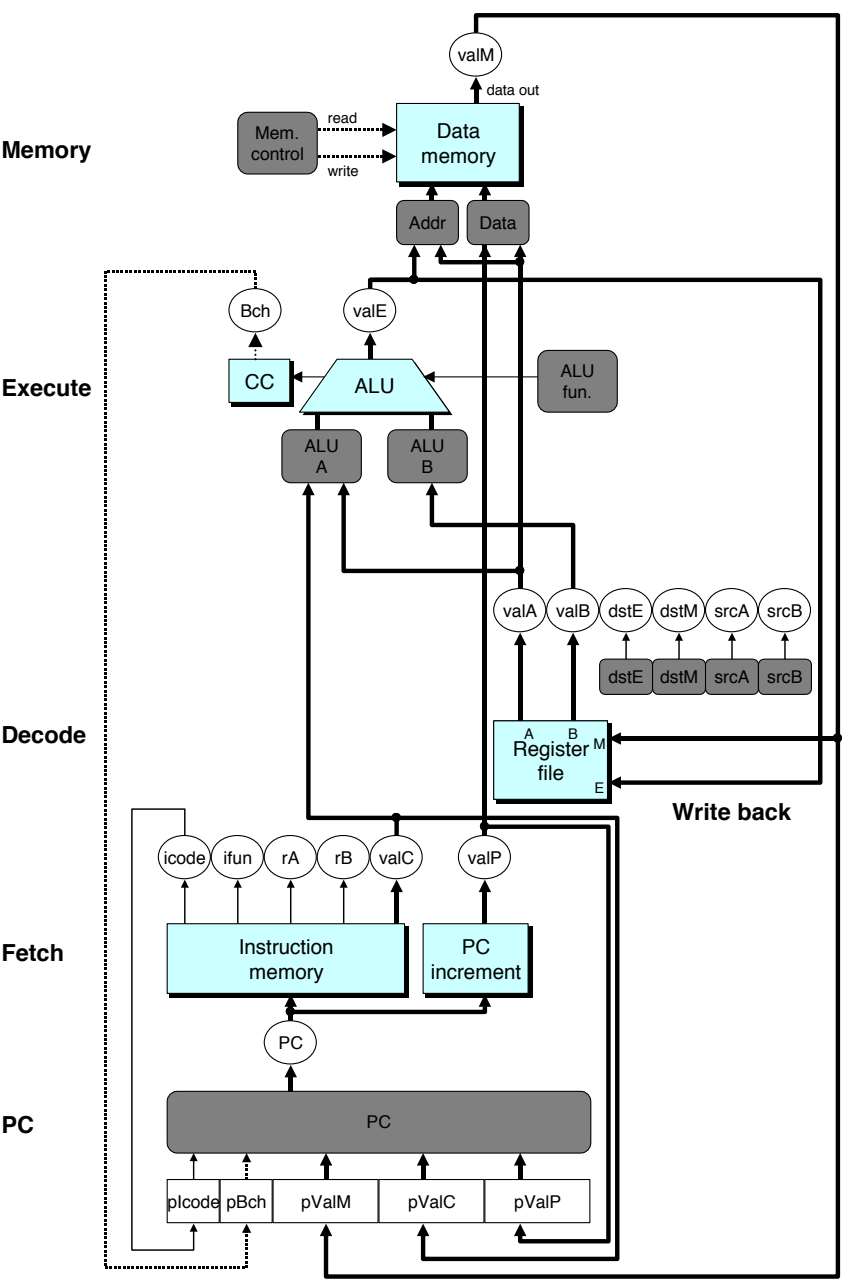

### **Adding Pipeline Registers**

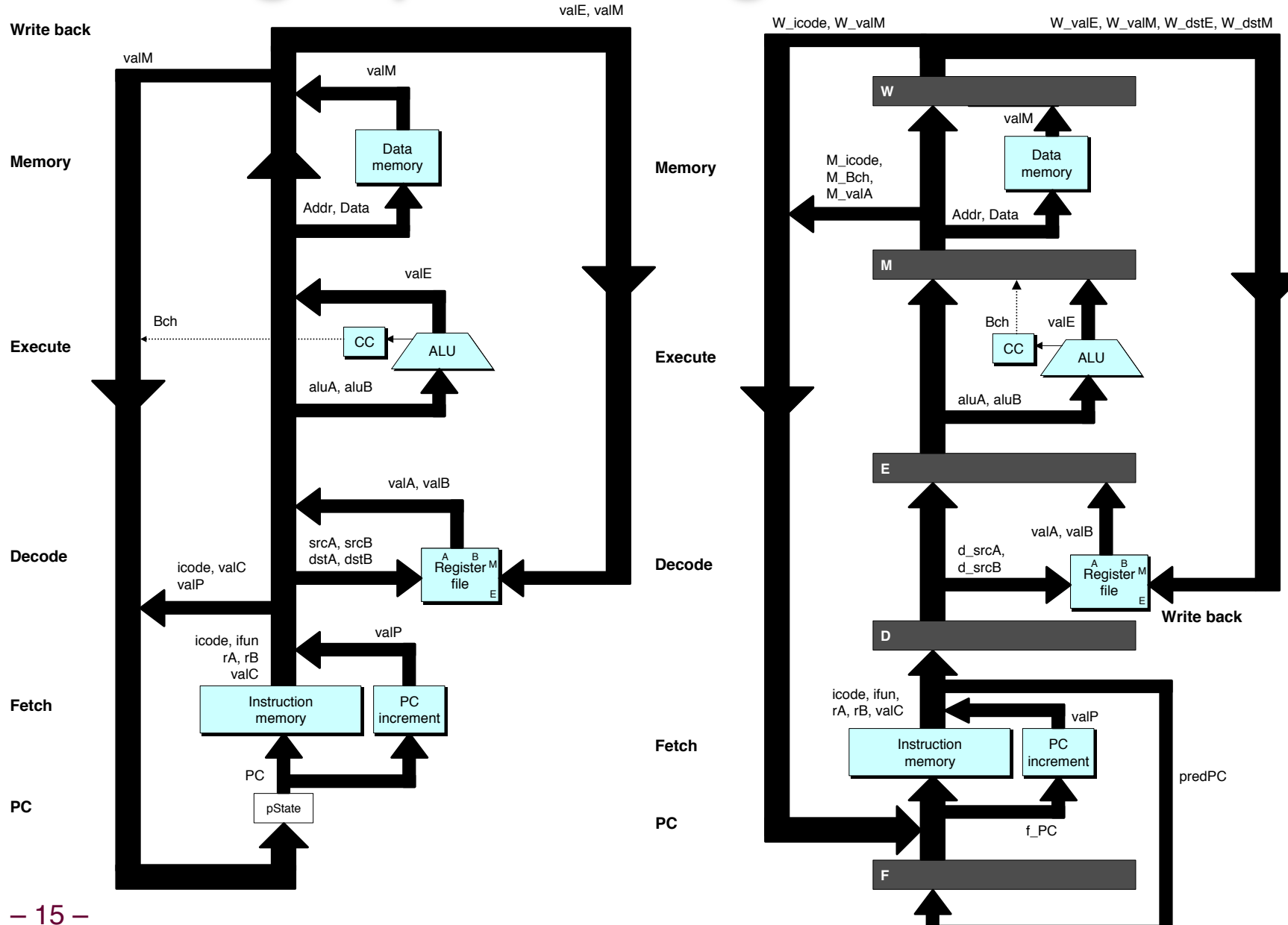

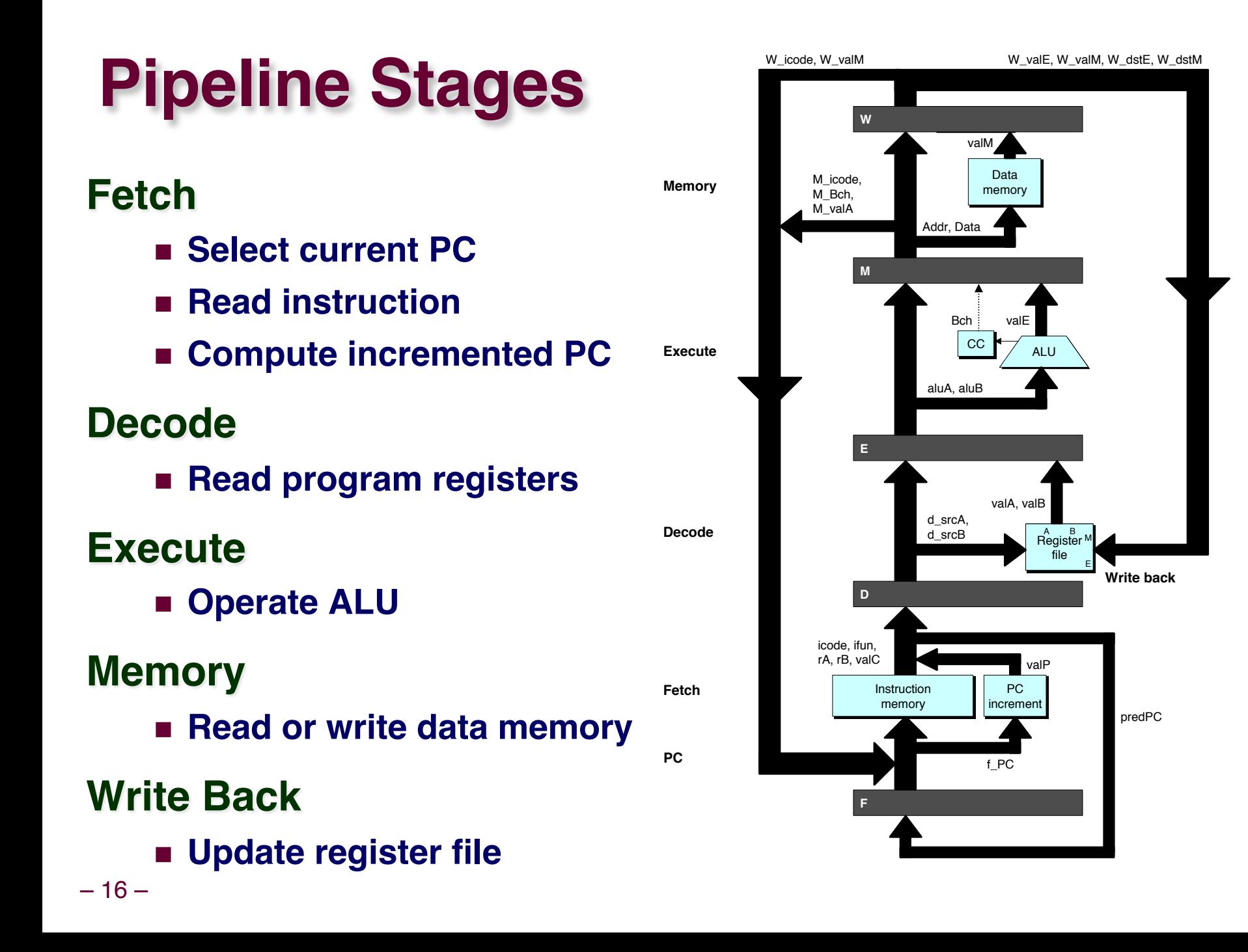

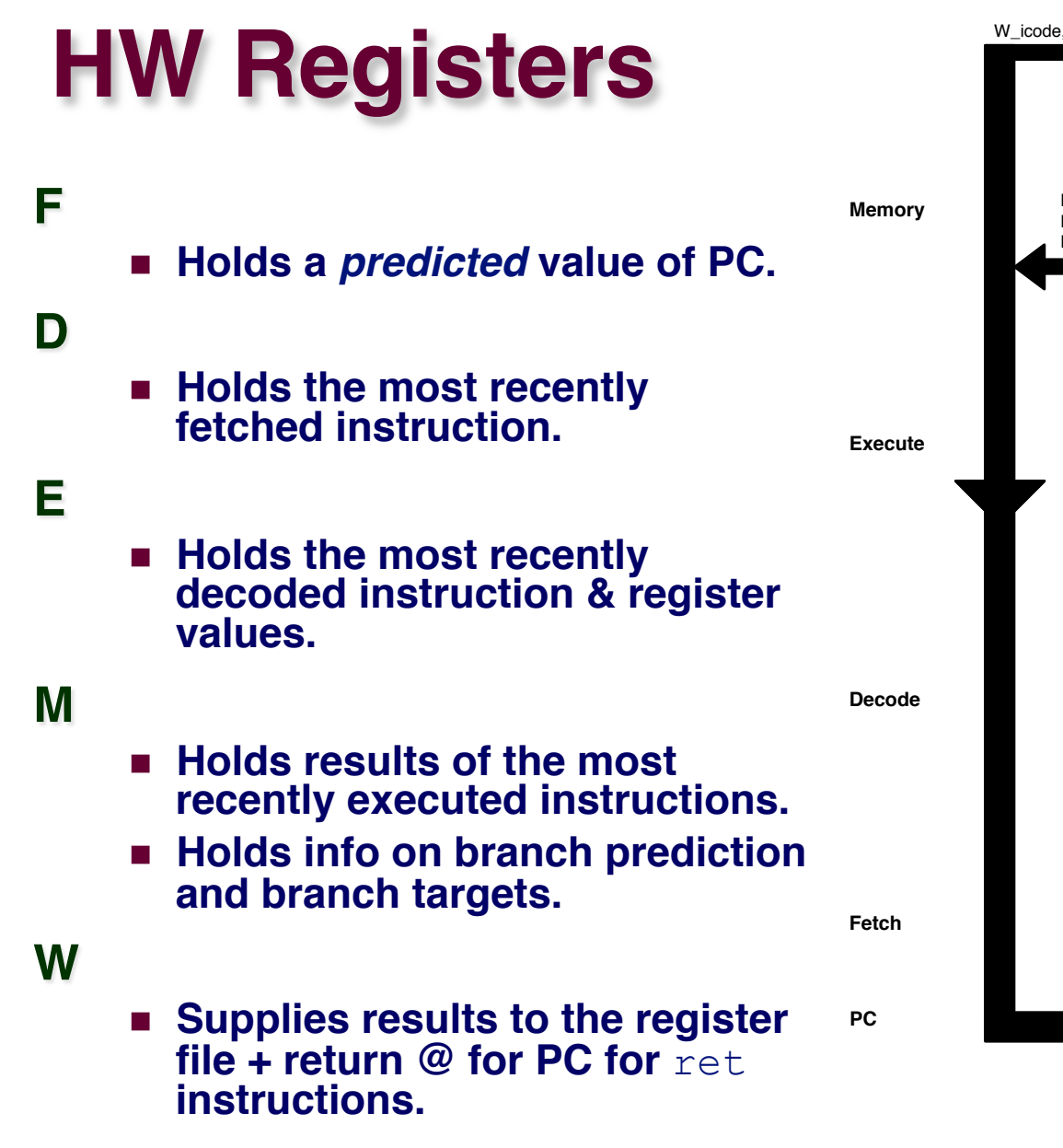

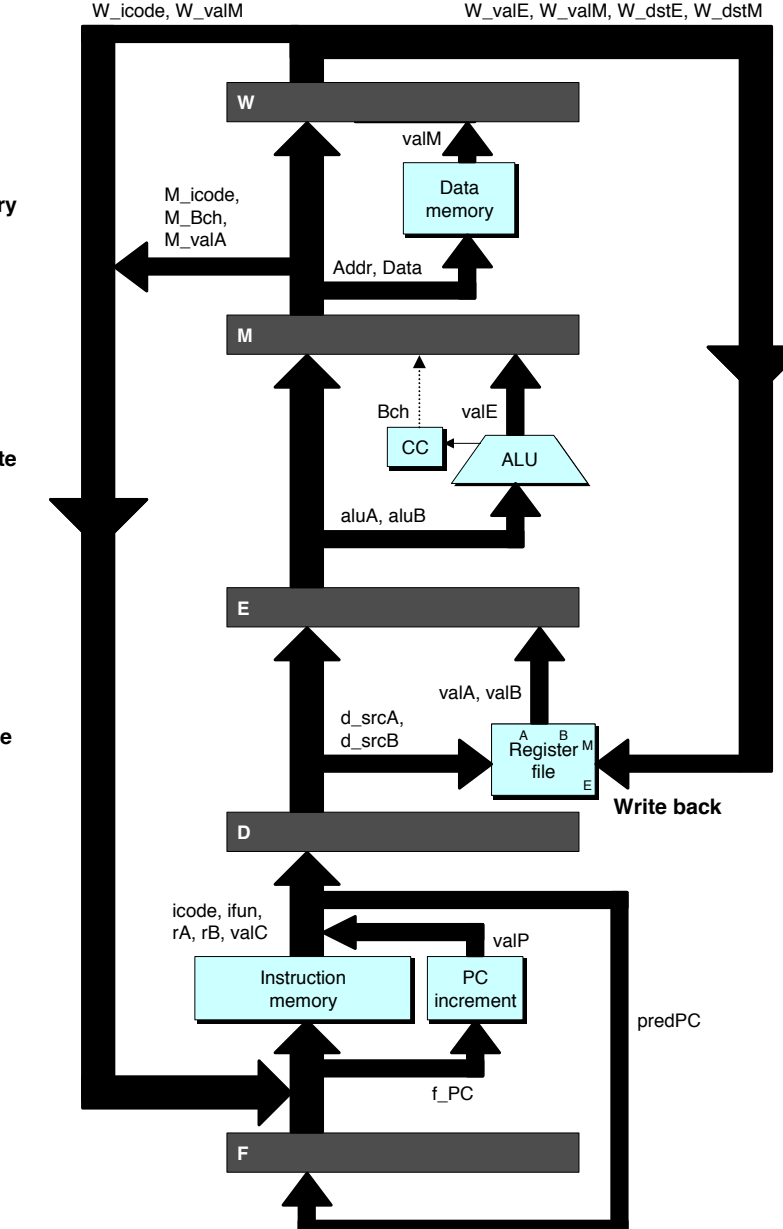

## **PIPE- Hardware**

! **Pipeline registers hold intermediate values from instruction execution**

### **Forward (Upward) Paths**

- ! **Values passed from one stage to next**
- ! **Cannot jump past stages**
	- " **e.g., valC passes through decode**

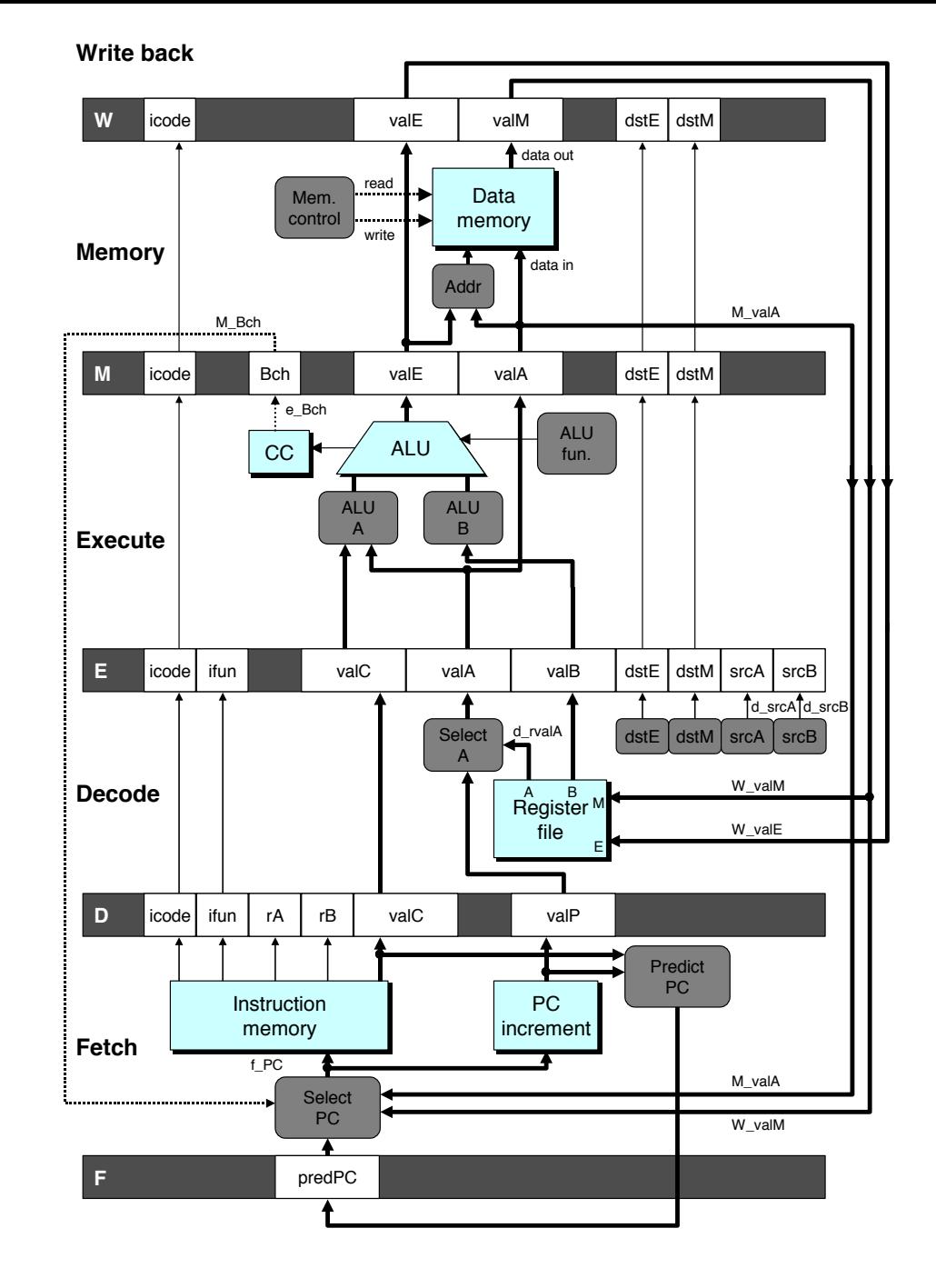

# **Feedback Paths**

### **Predicted PC**

! **Guess value of next PC**

### **Branch information**

- ! **Jump taken/not-taken**
- ! **Fall-through or target address**

### **Return point**

! **Read from memory**

### **Register updates**

! **To register file write ports**

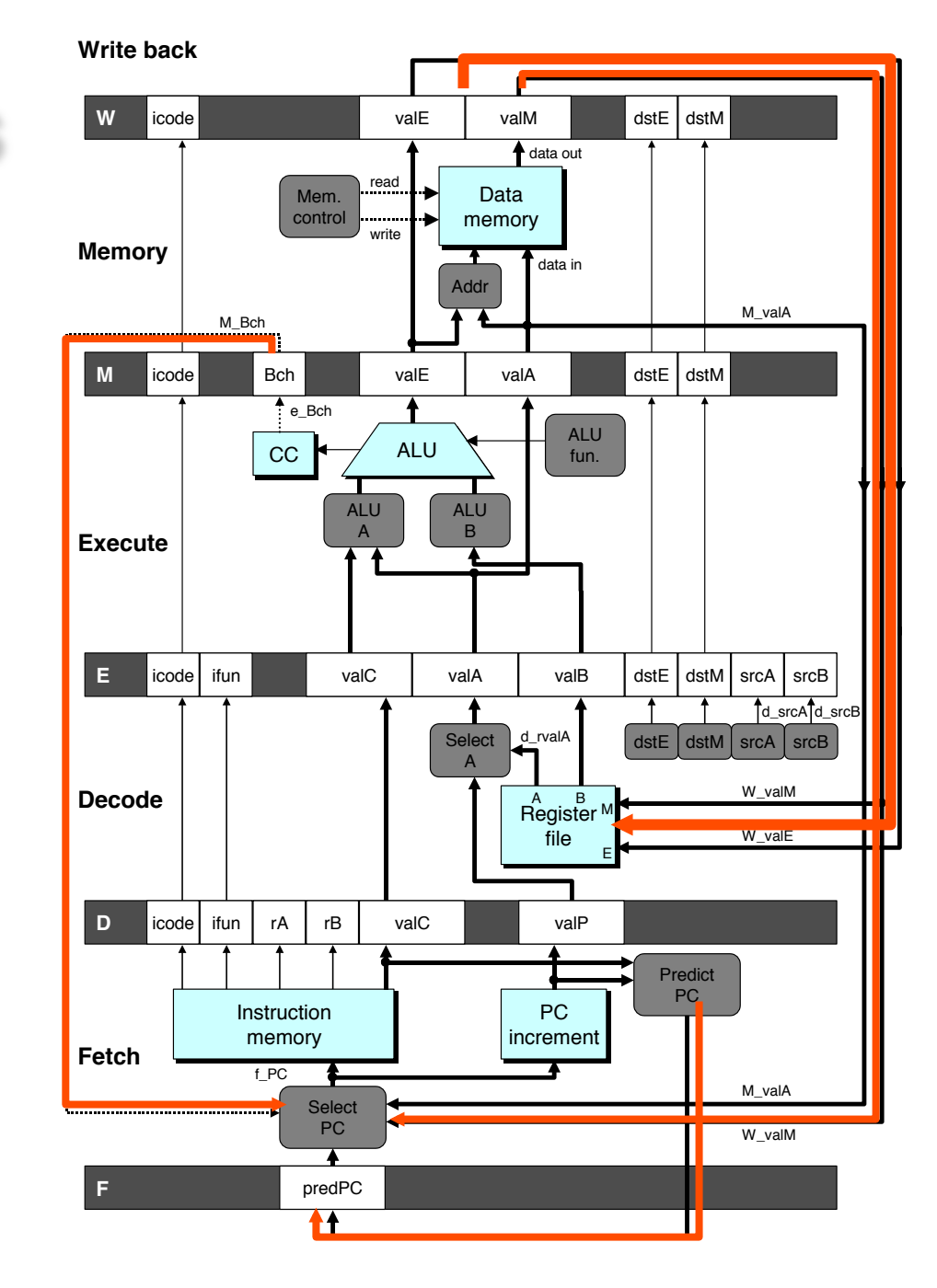

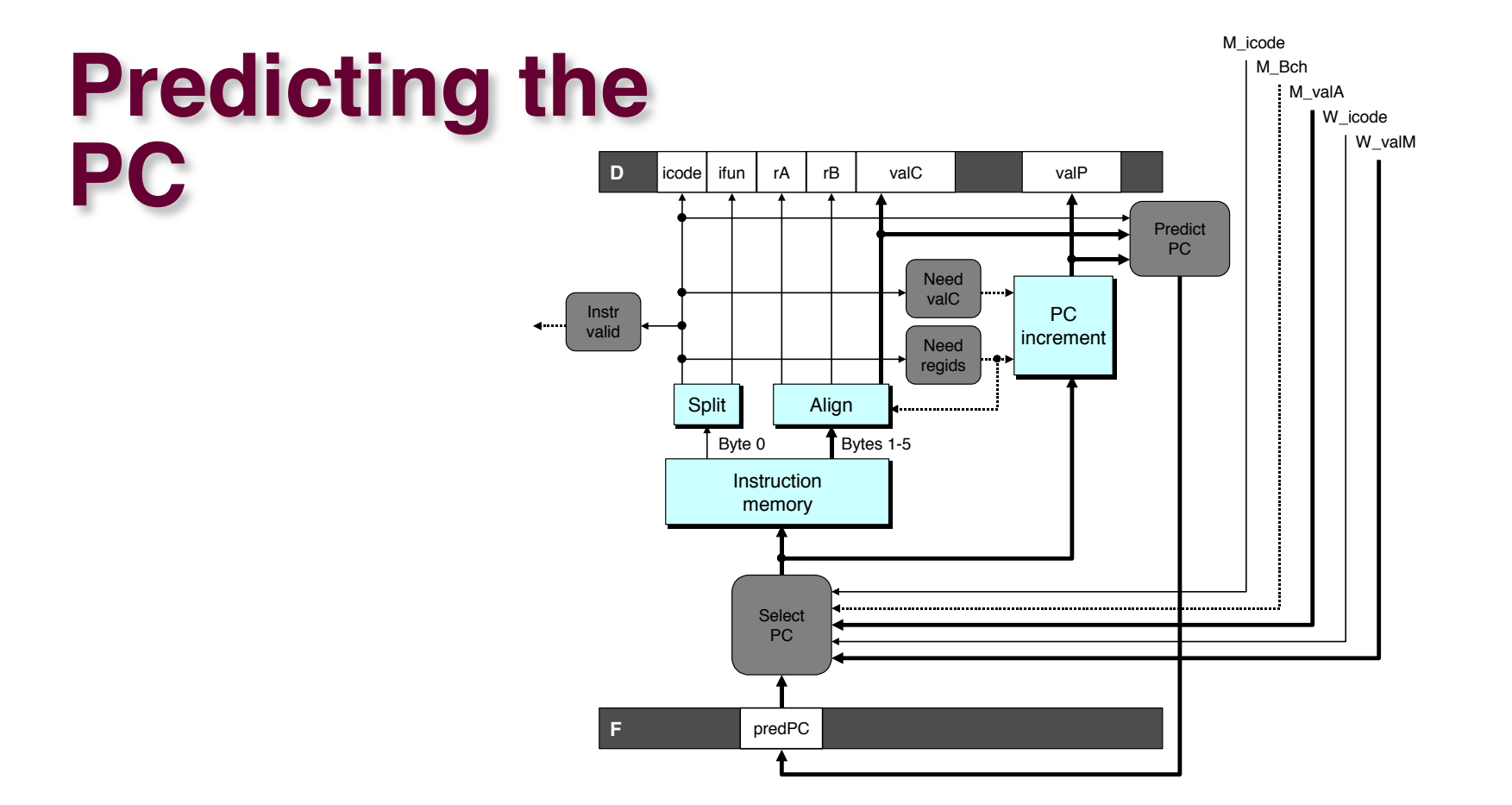

**Example 1 Start fetch of new instruction after current one has completed fetch stage**

- $\bullet$  Not enough time to reliably determine next instruction
- ! **Guess which instruction will follow**
	- **Recover if prediction was incorrect**

# **Our Prediction Strategy**

### **Instructions that Don't Transfer Control**

- ! **Predict next PC to be valP**
- ! **Always reliable**

### **Call and Unconditional Jumps**

- ! **Predict next PC to be valC (destination)**
- ! **Always reliable**

#### **Conditional Jumps**

- ! **Predict next PC to be valC (destination)**
- ! **Only correct if branch is taken**
	- **Typically right 60% of time**

### **Return Instruction**

! **Don't try to predict – but in practice there's a way.**

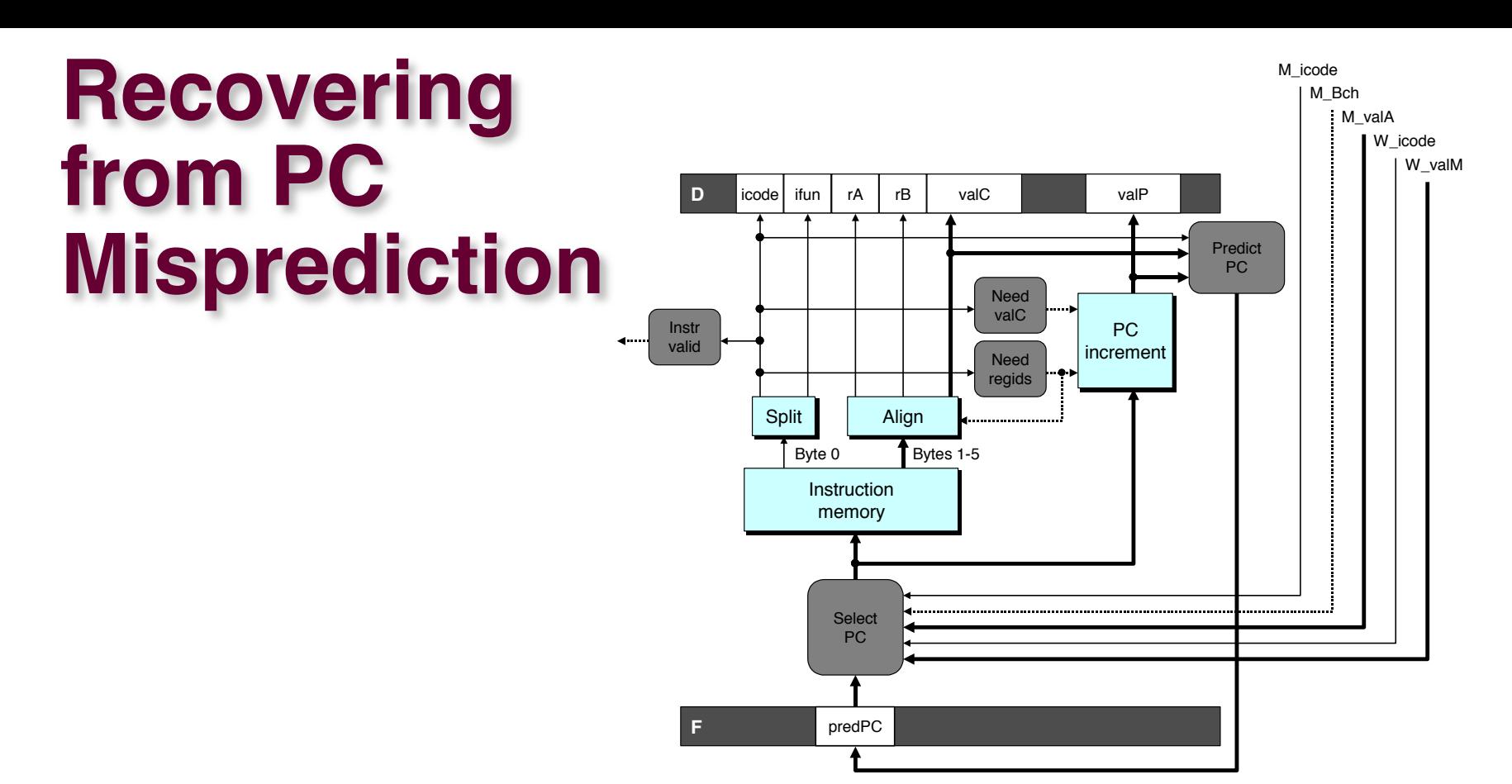

#### ! **Mispredicted Jump**

- $\bullet$  Will see branch flag once instruction reaches memory stage
- **Can get fall-through PC from valA**
- ! **Return Instruction**
	- **Will get return PC when ret reaches write-back stage**

### **Pipeline Demonstration**

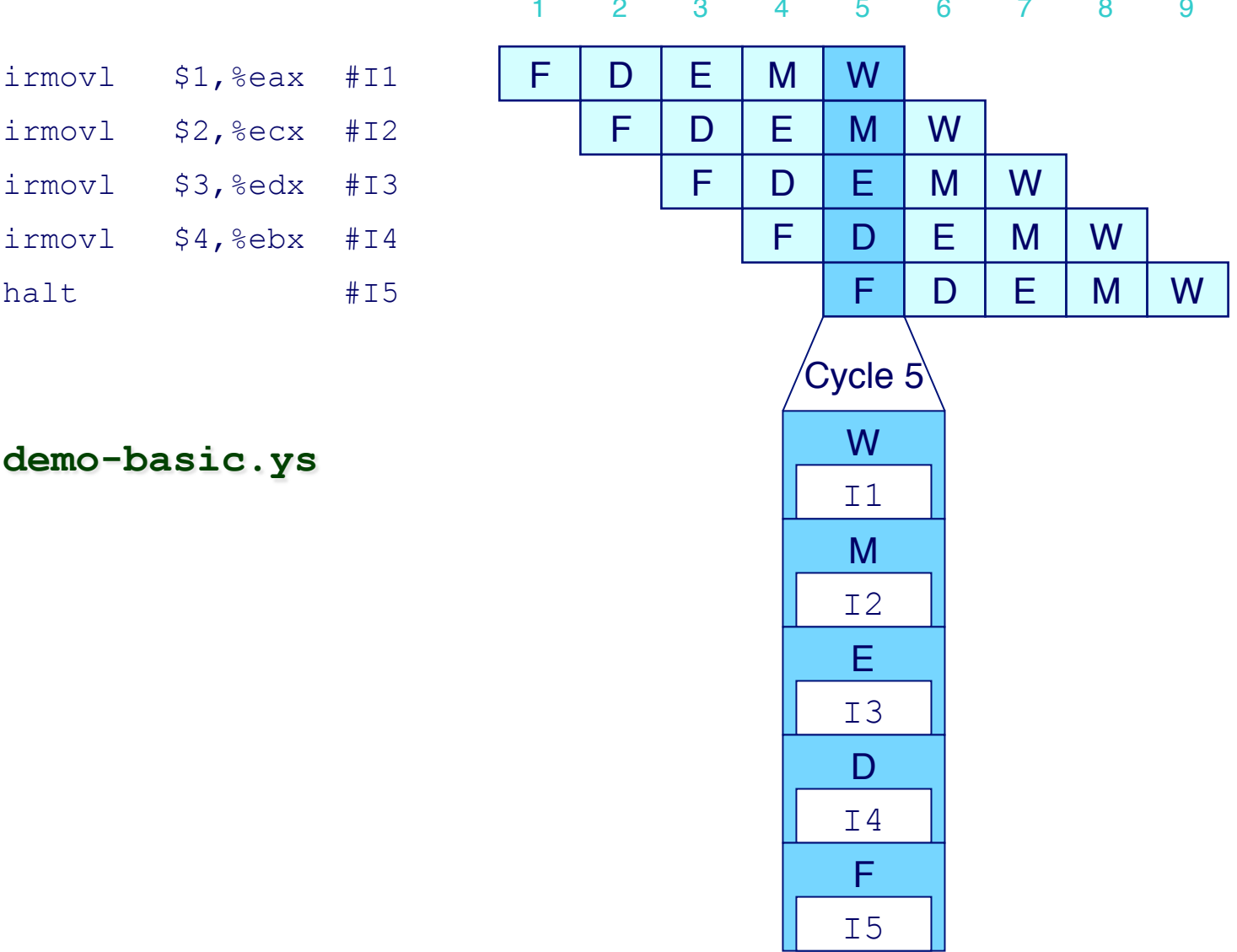

 $-23-$ 

File:

### **Data Dependencies: 3 Nop's**

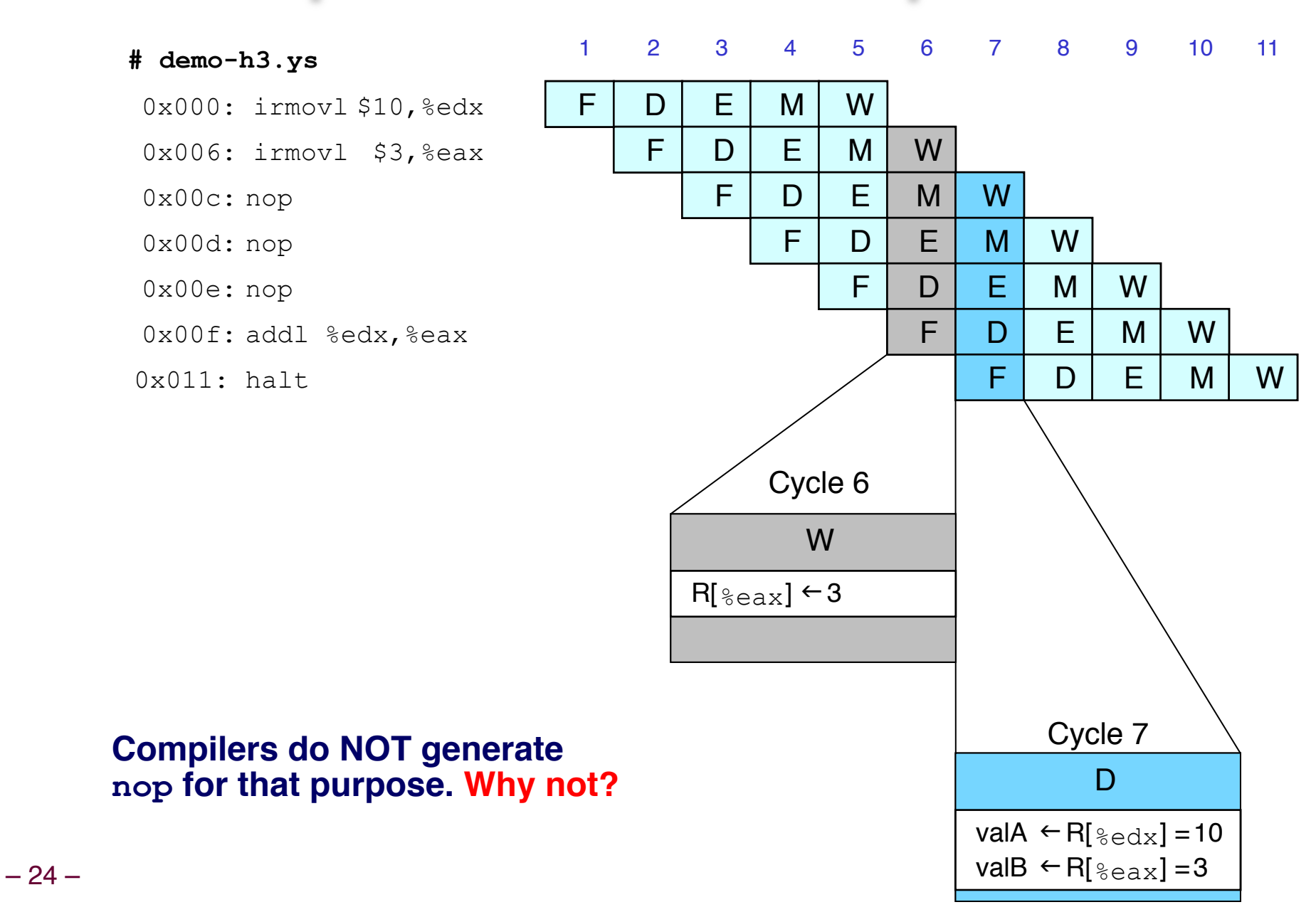

### **Data Dependencies: 2 Nop's**

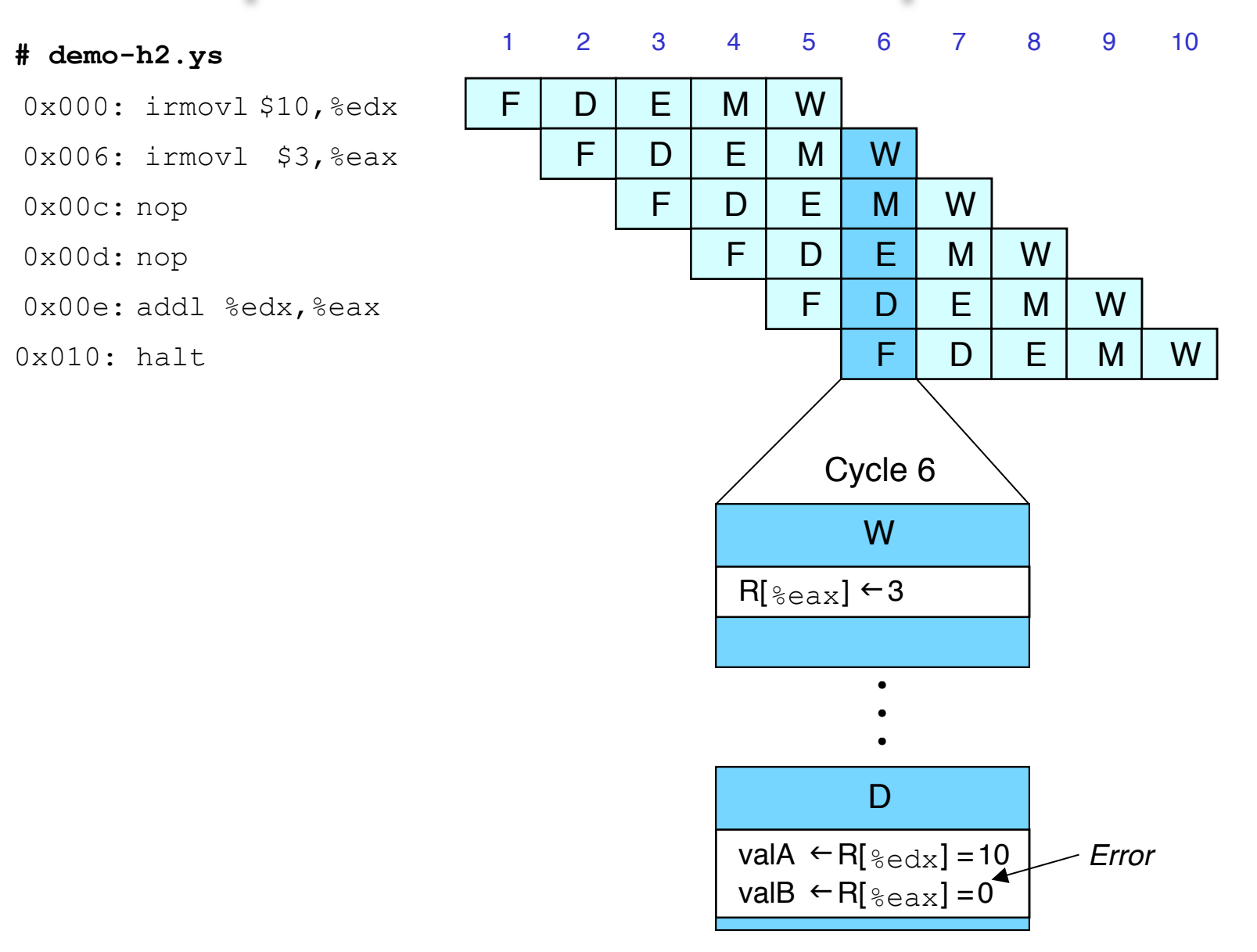

### **Data Dependencies: 1 Nop**

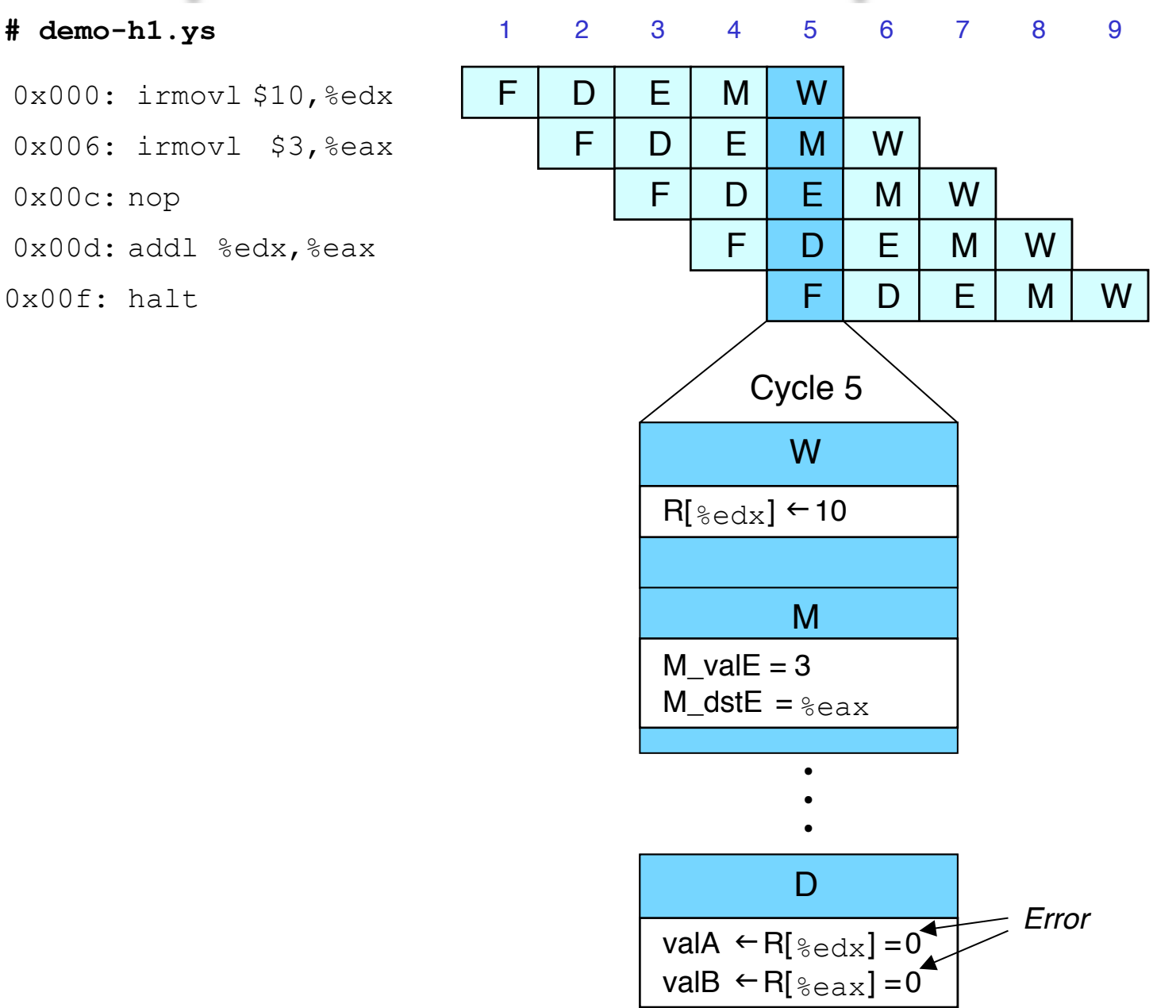

 $-26-$ 

### **Data Dependencies: No Nop**

#### $\overline{3}$  $\overline{7}$ 2  $\overline{4}$  $5\overline{)}$  $\overline{\mathbf{8}}$  $\mathbf{1}$ 6 # demo-h0.ys  $\mathsf{F}$ E M W 0x000: irmovl \$10,%edx D F W D E M 0x006: irmovl \$3,%eax  $\mathsf{F}$ F. **W** D M Ox00c: addl %edx, %eax F.  $\mathsf{D}$ F. M W 0x00e: halt Cycle 4 M  $M_{valE} = 10$ M dst $E = \frac{1}{2}$ edx E  $e_{value} \leftarrow 0 + 3 = 3$  $E\_dstE = <sub>seax</sub>$ D Error val $A \leftarrow R[\xi_{\text{edx}}] = 0$ valB  $\leftarrow$  R[ $_{\text{seax}}$ ] = 0

 $-27-$ 

### **Branch Misprediction Example**

**demo-j.ys** 

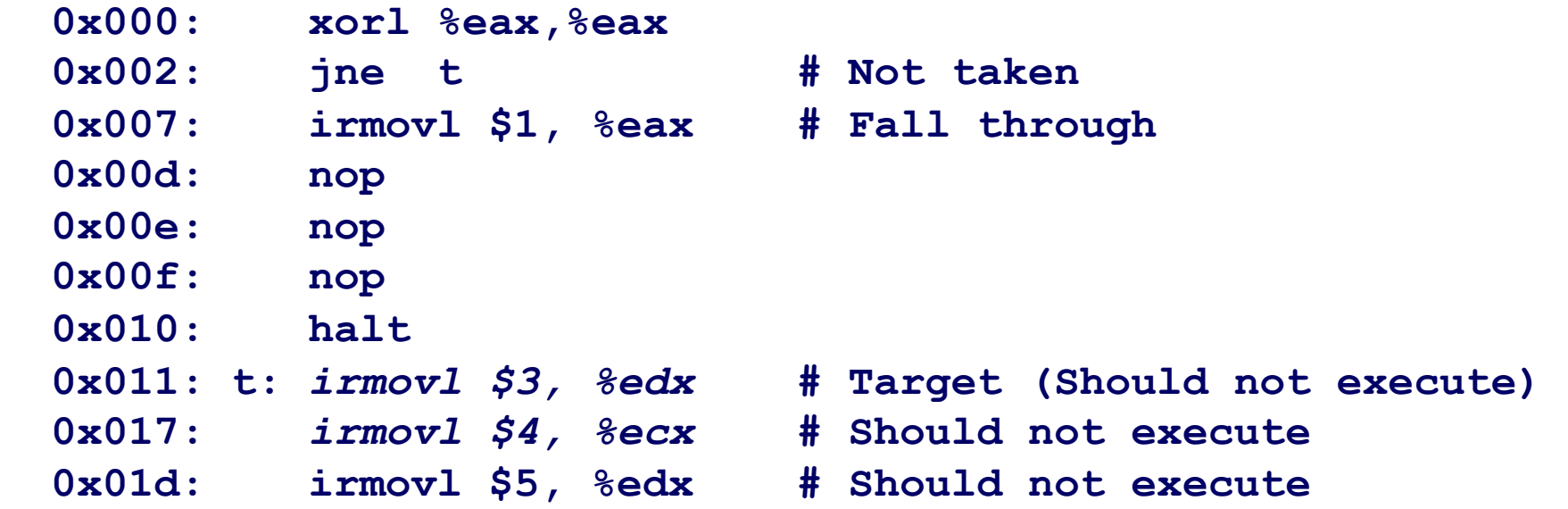

#### ! **Should only execute first 8 instructions**

### **Branch Misprediction Trace**

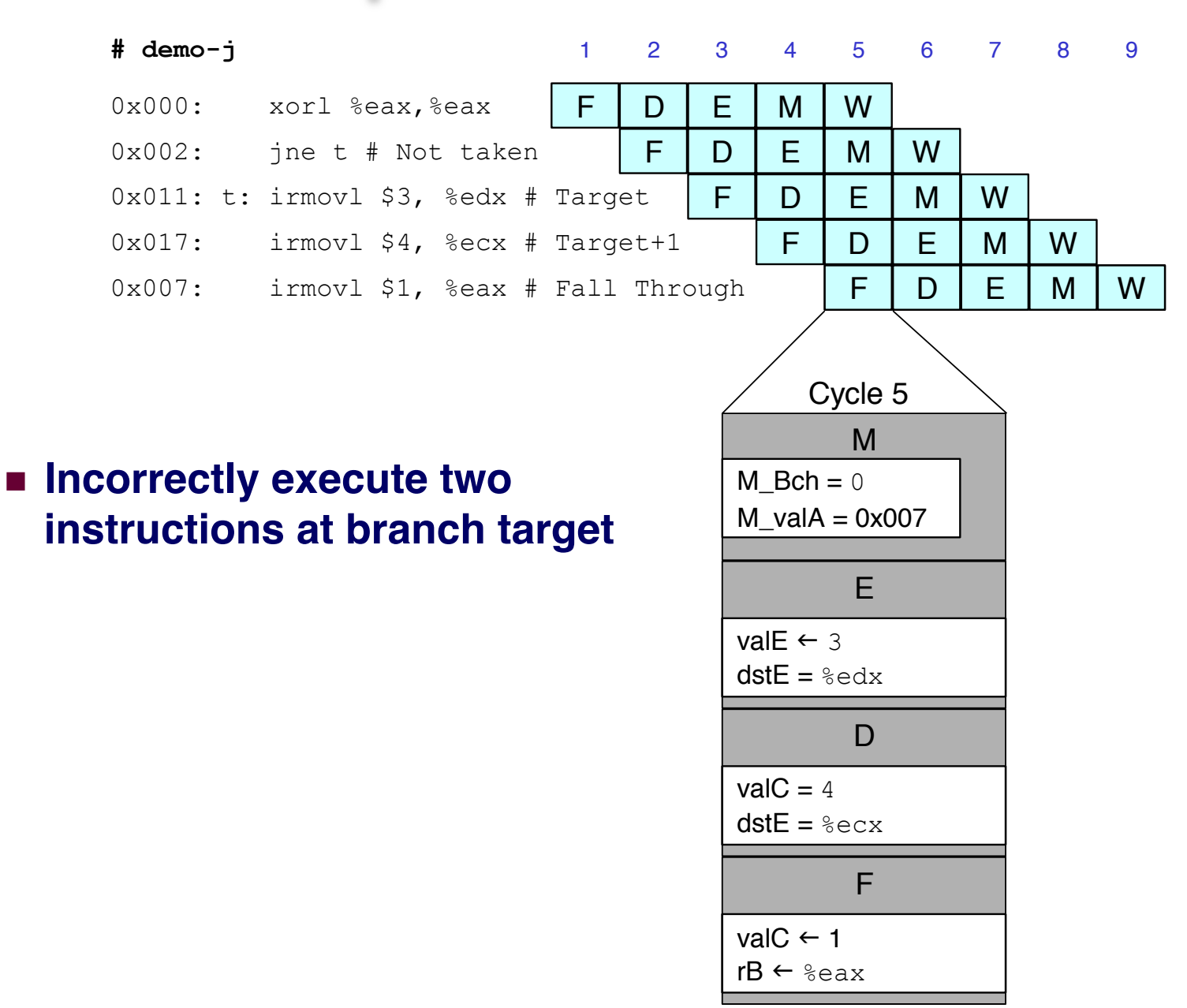

– 29 –

# **Return Example**

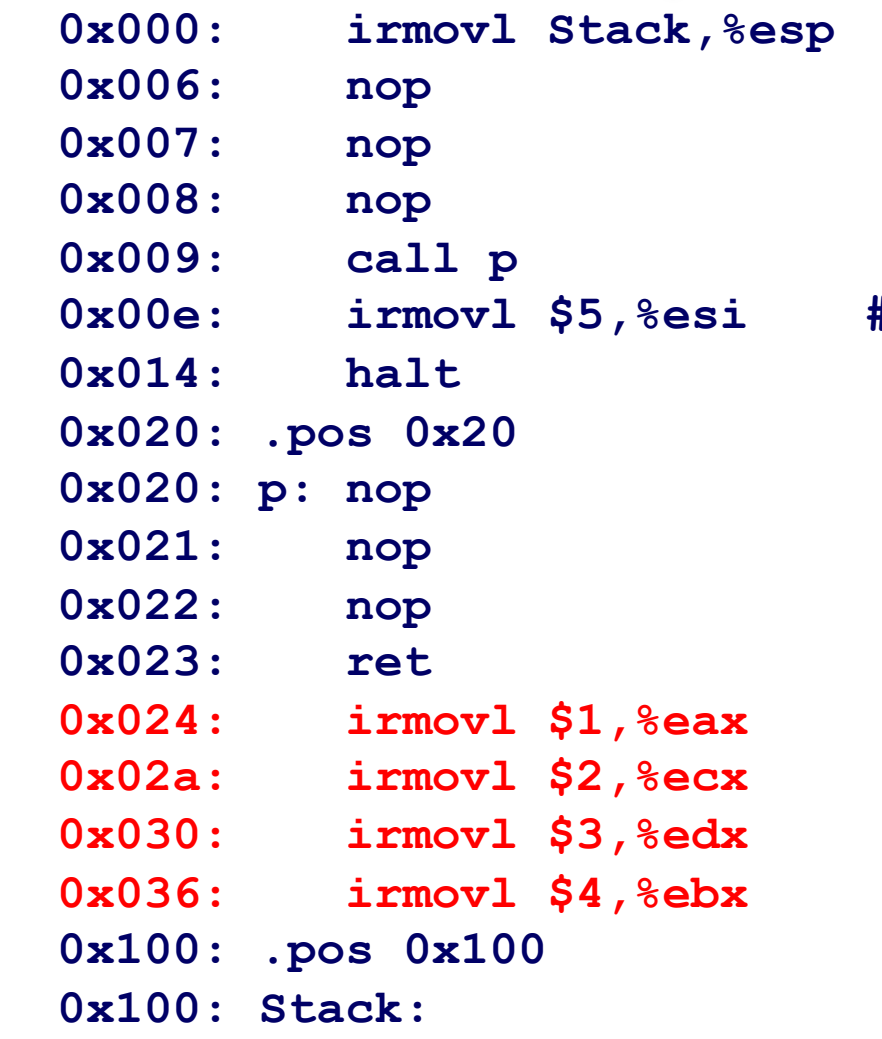

**demo-ret.ys** 

 **0x000: irmovl Stack,%esp # Intialize stack pointer 0x006: nop # Avoid hazard on %esp**

 **0x009: call p # Procedure call Return point** 

# procedure

# Should not be executed

- # Should not be executed
- # Should not be executed
- # Should not be executed

 **0x100: Stack: # Stack: Stack pointer** 

■ **Require lots of nops to avoid data hazards** 

### **Incorrect Return Example**

#### # demo-ret

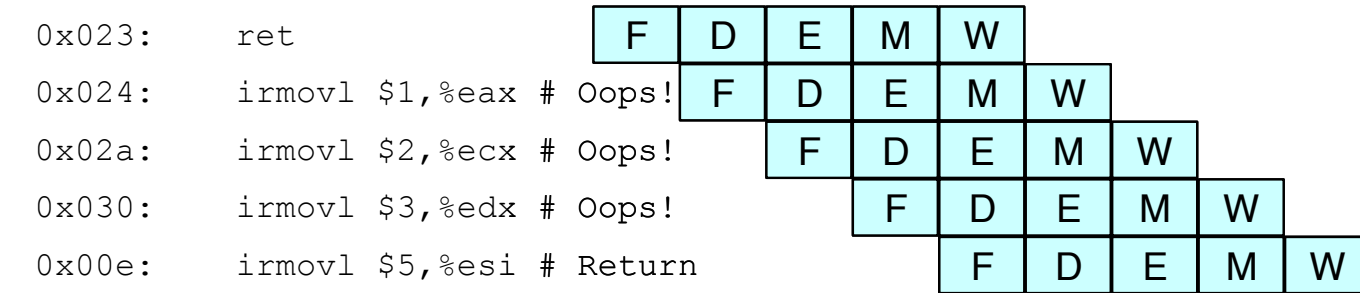

#### **n** Incorrectly execute 3 instructions following ret

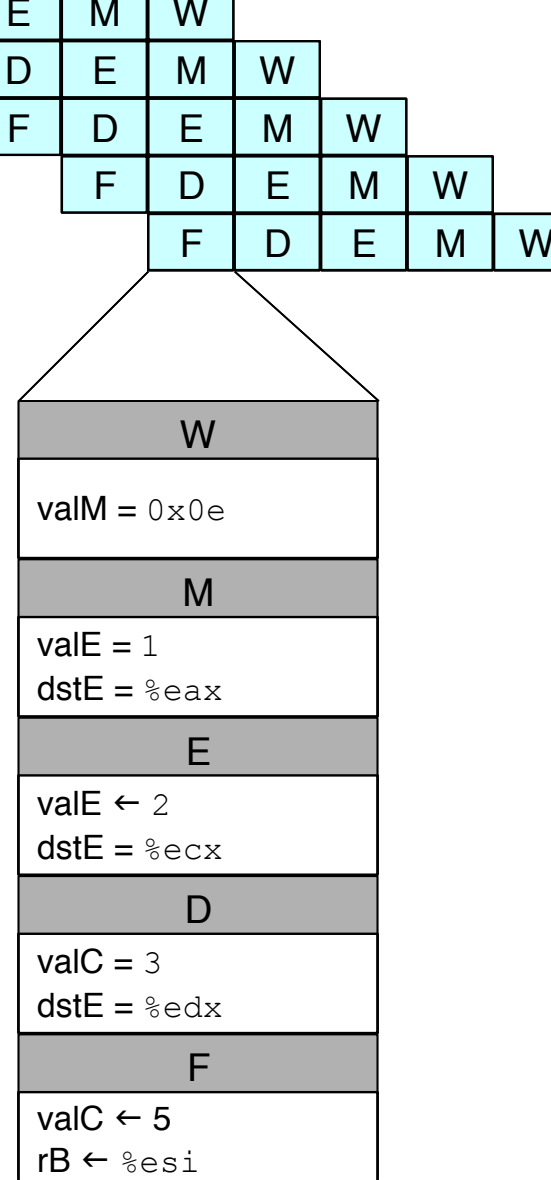

# **Pipeline Summary**

### **Concept**

- ! **Break instruction execution into 5 stages**
- ! **Run instructions through in pipelined mode**

### **Limitations**

- ! **Can't handle dependencies between instructions when instructions follow too closely**
- ! **Data dependencies**
	- **One instruction writes register, later one reads it**
- ! **Control dependency**
	- $\bullet$  **Instruction sets PC in way that pipeline did not predict correctly**
	- **Mispredicted branch and return**

### **Fixing the Pipeline**

! **We'll do that next time**